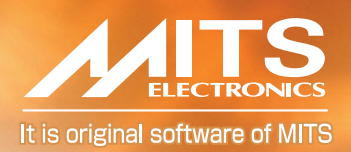

### You can correct any errors in your DXF file This is the original software developed by MITS

mect

Sometimes, RF circuit designs are drawn by general-purpose CAD. When you input such data drawn by general-purpose CAD onto your PCB prototyping machines or RF simulators, you can export such base data to DXF file.

However, when you import the DXF data, there are cases where you can not process the imported data onto your PCB prototyping machines or RF simulators, because of the incompletely-closed drawings.

Correct DXF is the handy software by which you can corrects such errors easily.

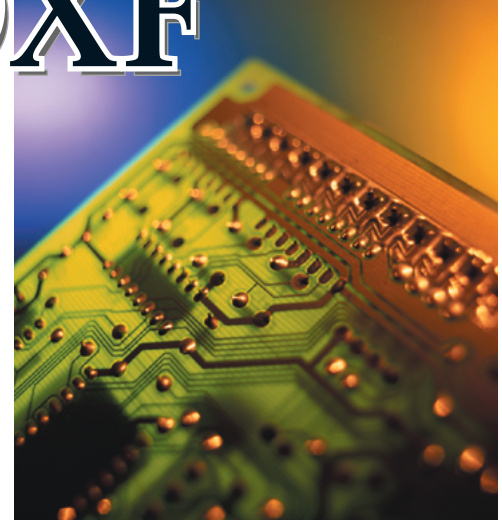

### **Samples of incompletely closed drawings**

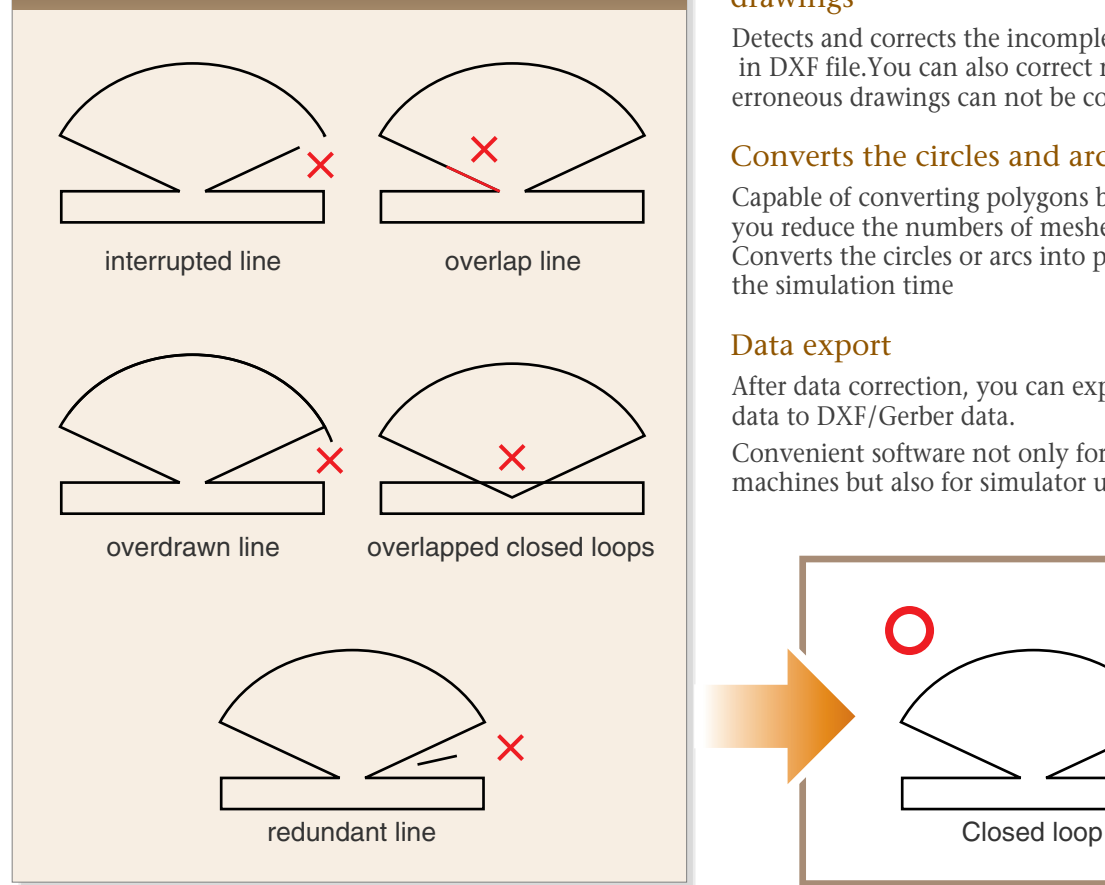

#### Automatically corrects the erroneous drawings

Detects and corrects the incompletely closed drawings in DXF file.You can also correct manually if the erroneous drawings can not be corrected automatically.

#### Converts the circles and arcs into polygons

Capable of converting polygons by which means you reduce the numbers of meshes in RF simulator. Converts the circles or arcs into polygons, and reduce the simulation time

#### Data export

After data correction, you can export the corrected data to DXF/Gerber data.

Convenient software not only for PCB prototyping machines but also for simulator users.

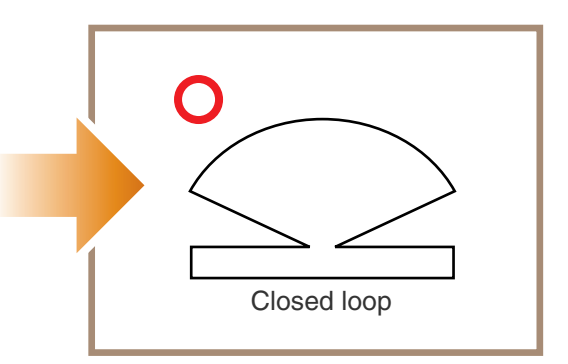

## **MITS Electronics**

## **Features Correct DXF**

Completion of slightly interrupted lines Completes the interrupted lines into one straight line.

Deletion of overlap lines Deletes the overlap lines into one line.

Adjustment of crossing lines Corrects the over-hang lines so that the two lines meet at the corner.

Deletion of Redundant lines Deletes the unnecessary lines and arcs which are stray form closed loop.

Correction of overlapping loops Corrects the overlapping loops into a single loop. Reduction of extra-small segments

In case the spline curves (such as ovals or Bezier curve) are dawn by combining multiple extra-small segments, the total number of the small segments amounts to several hundreds.

Even in such case, Correct DXF can reduce such large amounts of segments down to one tenth. Also the circles or arcs can be converted into the polygon.

Import and export of the data Enable the import and export of DXF and Gerber data.

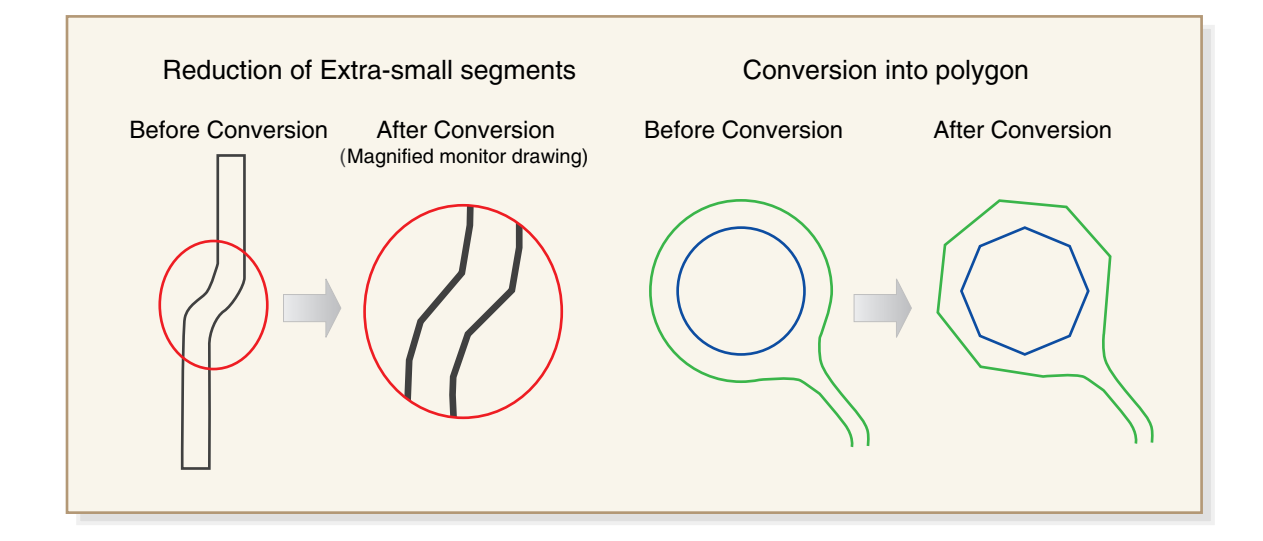

DXF Data is a DXF (Drawing Exchange Format) developed by Autodesk for Data exchanges between CAD of different types.

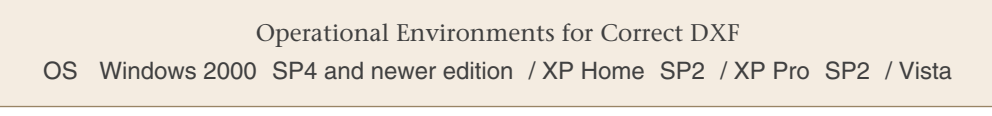

Windows and Windows 2000 SP4 and newer edition / XP Home SP2 / XP Pro SP2 / Vista are registered trademarks of Microsoft Corporation. DXF is a registered trademark of Autodesk Corporation.

Specifications and product details are subject to change without notice.

# **AITS** MITS Electronics

5-1-9, Kajino-cho Koganei-Shi,Tokyo,184-0002 Japan TEL.+81-42(388)1051 FAX.+81-42(388)1060 http://www.mitspcb.com/ E-mail : staff@mits.co.jp

0705